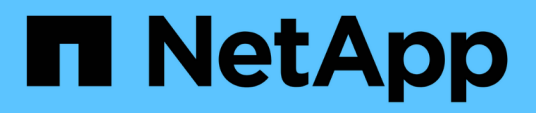

### **Copy-free transition project planning worksheets**

ONTAP 7-Mode Transition

Ivana Devine March 25, 2021

This PDF was generated from https://docs.netapp.com/us-en/ontap-7mode-transition/copyfree/reference\_copy\_free\_transition\_project\_planning\_worksheet.html on September 12, 2021. Always check docs.netapp.com for the latest.

# **Table of Contents**

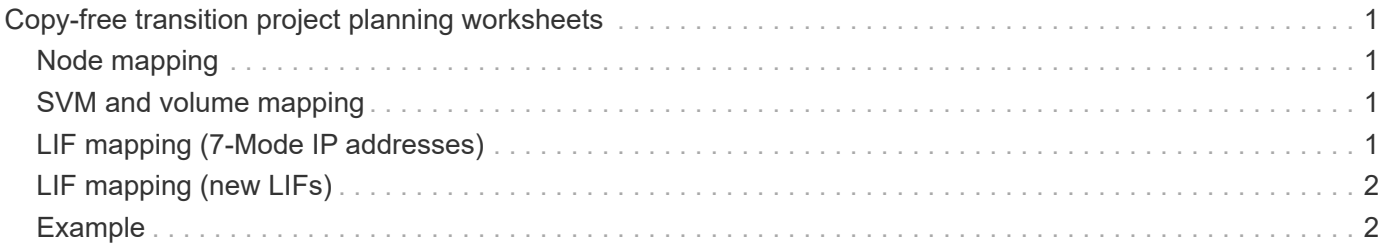

# <span id="page-2-0"></span>**Copy-free transition project planning worksheets**

You can use the copy-free transition planning worksheets to record information about node mapping, SVM mapping, volume mapping, and LIFs to transition. The worksheets are useful when creating a transition project by using the 7-Mode Transition Tool. You should be aware of the guidelines for completing the worksheets.

You can follow these guidelines to complete the worksheets:

• Map each vFiler unit to an SVM.

If there are no vFiler units in the 7-Mode controller, map the controller to a single SVM.

• Record the 7-Mode volume name and the corresponding Data ONTAP volume name.

The ONTAP volume name might be different from the 7-Mode volume name.

• Identify the LIFs to be configured on each SVM.

The IP addresses for the LIFs can either be existing on the 7-Mode system or can be new LIFs.

## <span id="page-2-1"></span>**Node mapping**

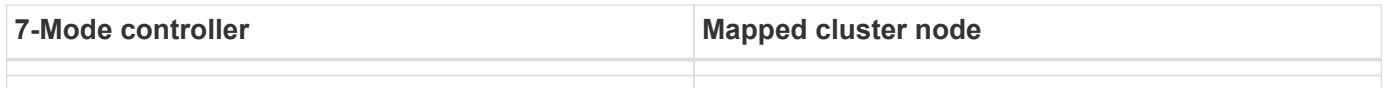

### <span id="page-2-2"></span>**SVM and volume mapping**

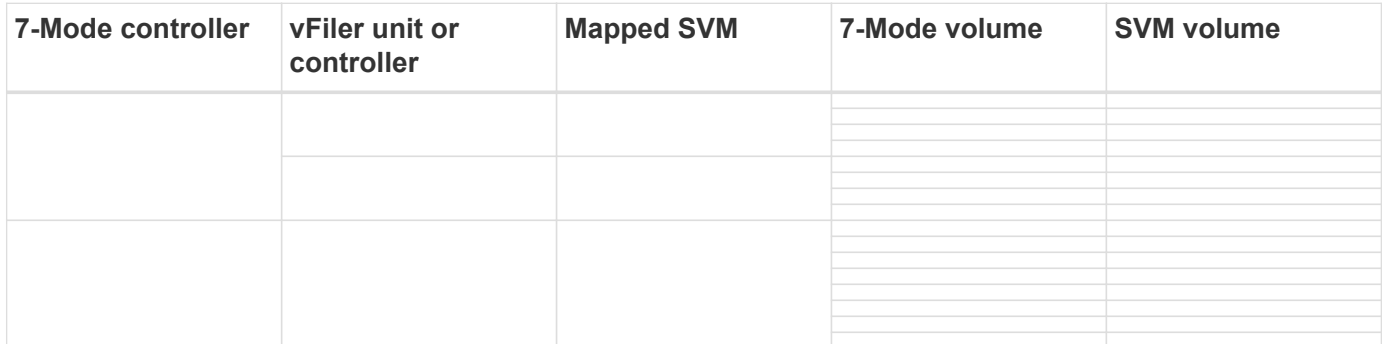

### <span id="page-2-3"></span>**LIF mapping (7-Mode IP addresses)**

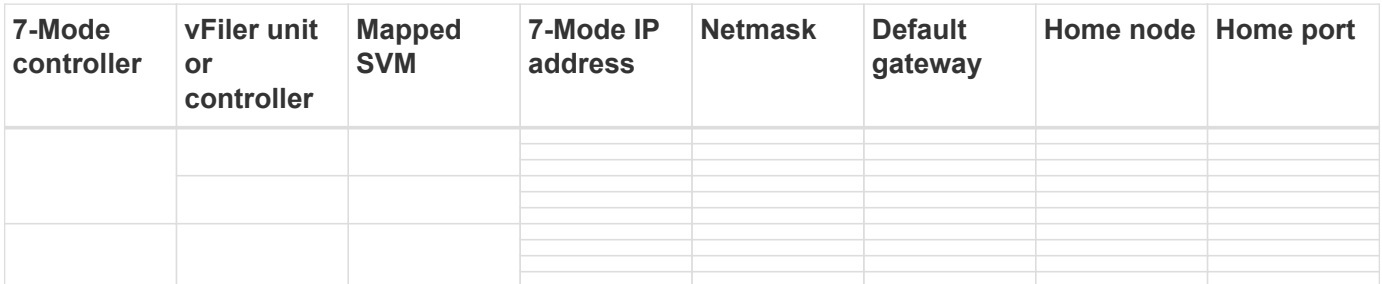

# <span id="page-3-0"></span>**LIF mapping (new LIFs)**

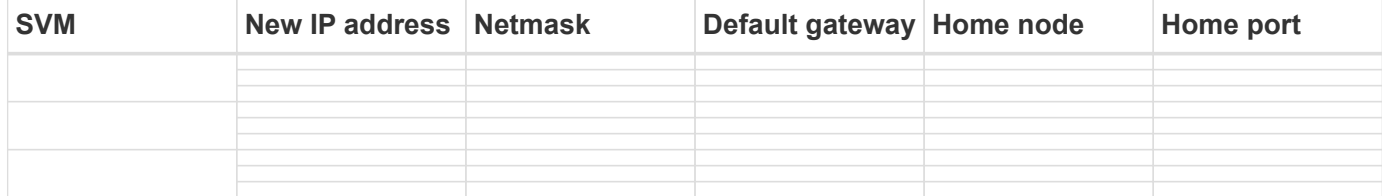

## <span id="page-3-1"></span>**Example**

The following table shows an example of completed worksheets for a 7-Mode HA pair with the controllers hostA\_7mode and hostB\_7mode.

### **Node mapping**

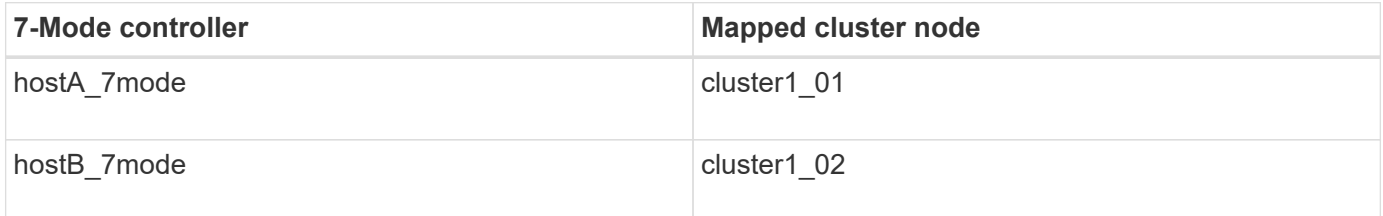

### **SVM and volume mapping**

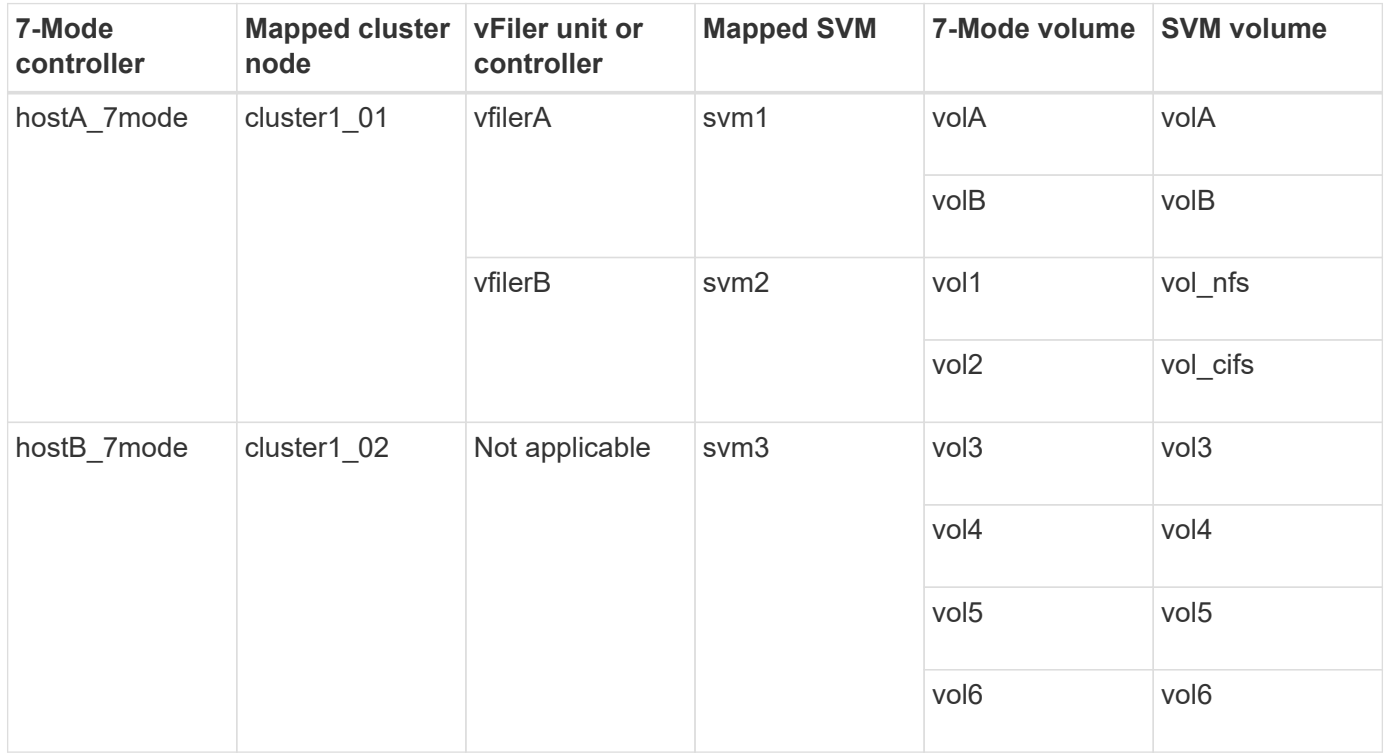

#### **LIF mapping (7-Mode IP addresses)**

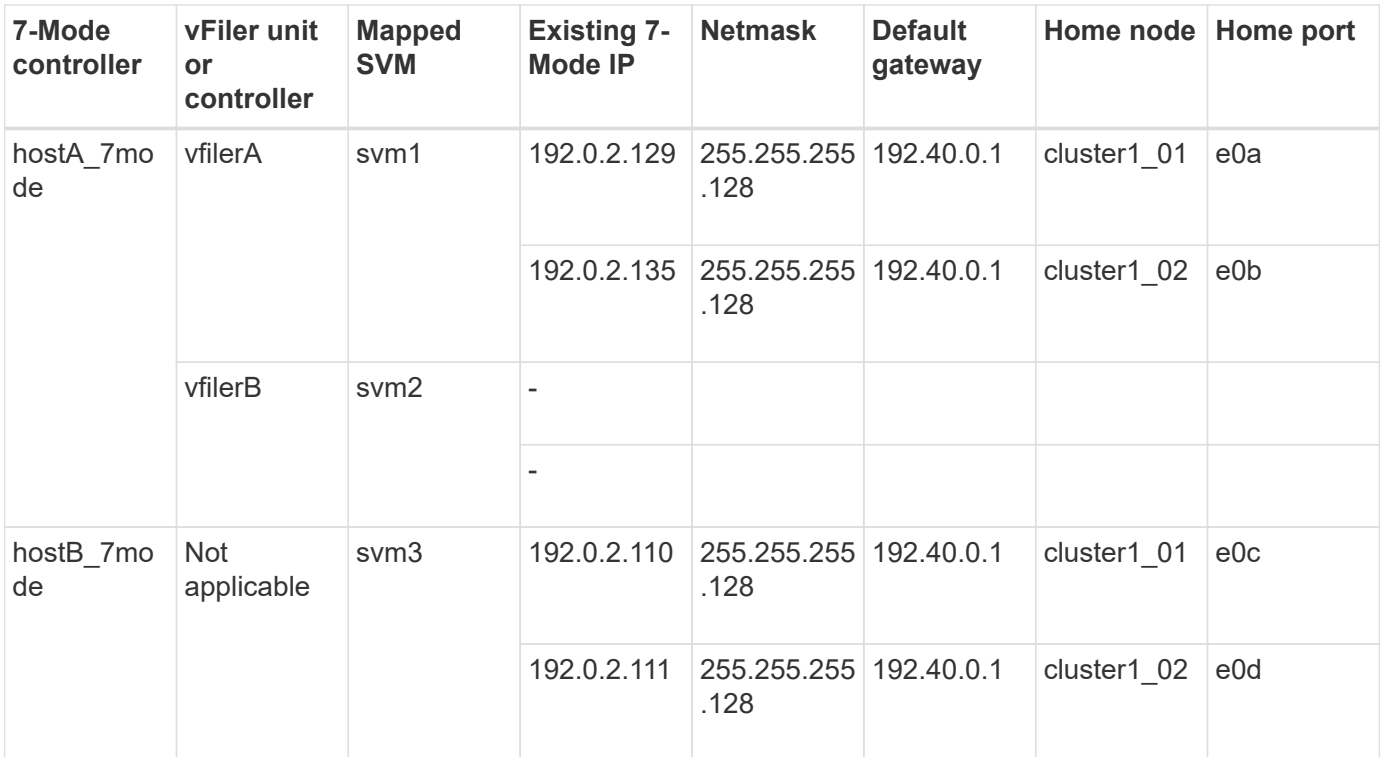

### **LIF mapping (new LIFs)**

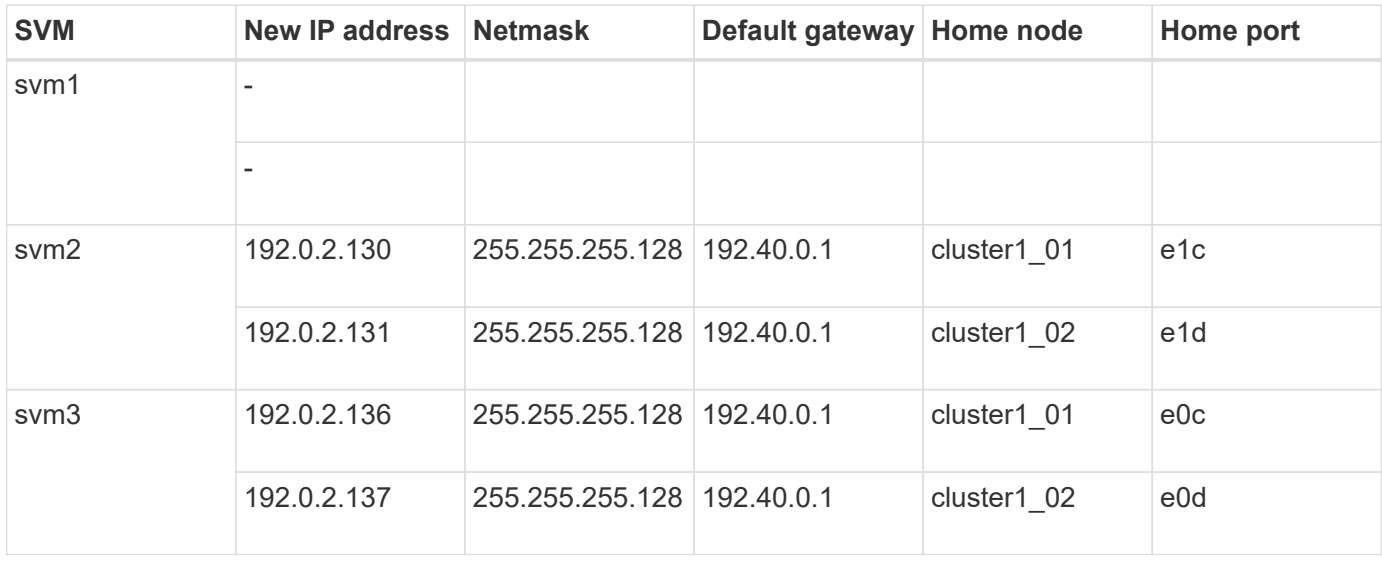

#### **Copyright Information**

Copyright © 2021 NetApp, Inc. All rights reserved. Printed in the U.S. No part of this document covered by copyright may be reproduced in any form or by any means-graphic, electronic, or mechanical, including photocopying, recording, taping, or storage in an electronic retrieval system- without prior written permission of the copyright owner.

Software derived from copyrighted NetApp material is subject to the following license and disclaimer:

THIS SOFTWARE IS PROVIDED BY NETAPP "AS IS" AND WITHOUT ANY EXPRESS OR IMPLIED WARRANTIES, INCLUDING, BUT NOT LIMITED TO, THE IMPLIED WARRANTIES OF MERCHANTABILITY AND FITNESS FOR A PARTICULAR PURPOSE, WHICH ARE HEREBY DISCLAIMED. IN NO EVENT SHALL NETAPP BE LIABLE FOR ANY DIRECT, INDIRECT, INCIDENTAL, SPECIAL, EXEMPLARY, OR CONSEQUENTIAL DAMAGES (INCLUDING, BUT NOT LIMITED TO, PROCUREMENT OF SUBSTITUTE GOODS OR SERVICES; LOSS OF USE, DATA, OR PROFITS; OR BUSINESS INTERRUPTION) HOWEVER CAUSED AND ON ANY THEORY OF LIABILITY, WHETHER IN CONTRACT, STRICT LIABILITY, OR TORT (INCLUDING NEGLIGENCE OR OTHERWISE) ARISING IN ANY WAY OUT OF THE USE OF THIS SOFTWARE, EVEN IF ADVISED OF THE POSSIBILITY OF SUCH DAMAGE.

NetApp reserves the right to change any products described herein at any time, and without notice. NetApp assumes no responsibility or liability arising from the use of products described herein, except as expressly agreed to in writing by NetApp. The use or purchase of this product does not convey a license under any patent rights, trademark rights, or any other intellectual property rights of NetApp.

The product described in this manual may be protected by one or more U.S. patents, foreign patents, or pending applications.

RESTRICTED RIGHTS LEGEND: Use, duplication, or disclosure by the government is subject to restrictions as set forth in subparagraph (c)(1)(ii) of the Rights in Technical Data and Computer Software clause at DFARS 252.277-7103 (October 1988) and FAR 52-227-19 (June 1987).

#### **Trademark Information**

NETAPP, the NETAPP logo, and the marks listed at<http://www.netapp.com/TM>are trademarks of NetApp, Inc. Other company and product names may be trademarks of their respective owners.